#### <<AutoCAD 2012

 $<<$ AutoCAD 2012 $>>$ 

- 13 ISBN 9787122138019
- 10 ISBN 7122138011

出版时间:2012-5

页数:380

PDF

更多资源请访问:http://www.tushu007.com

### <<AutoCAD 2012

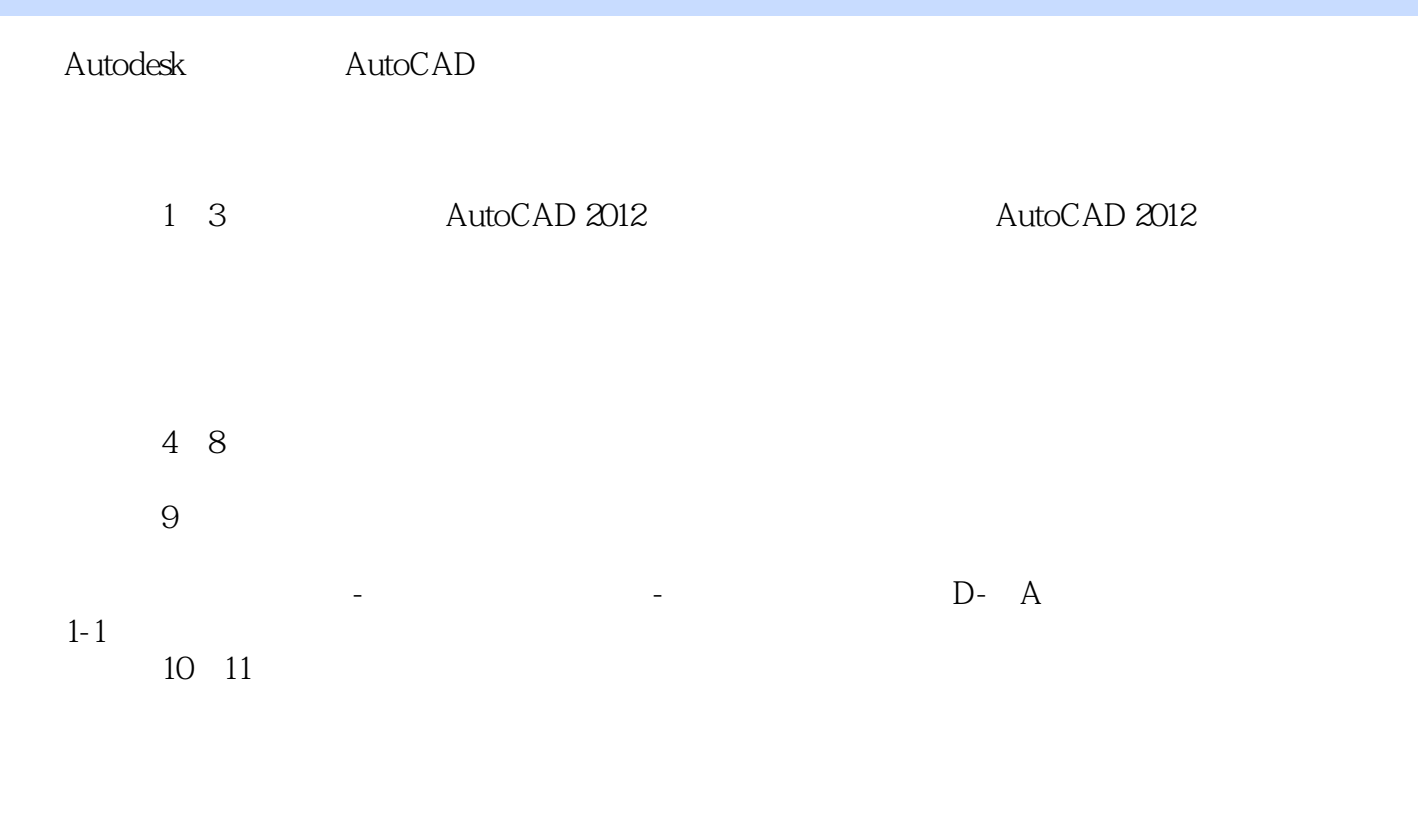

AutoCAD 2012

avi

2012 3

### <<AutoCAD 2012

AutoCAD  $2012$  $2012$  AutoCAD

 $2012$ 

AutoCAD

 $2012$ 

 $\overline{a}$ avi

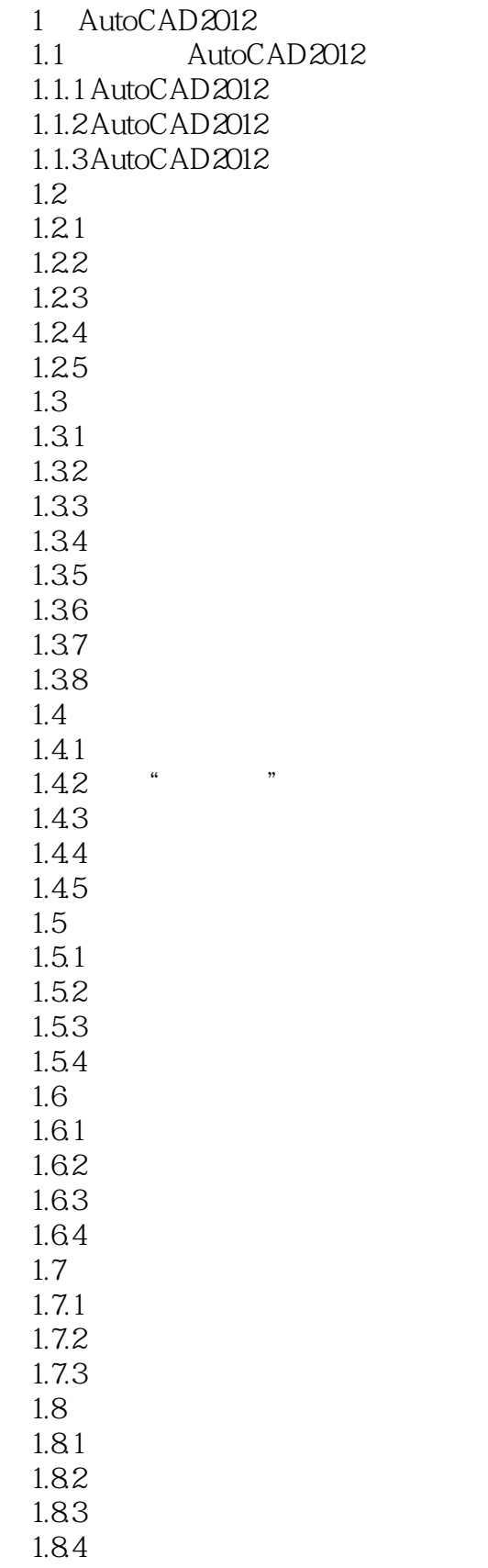

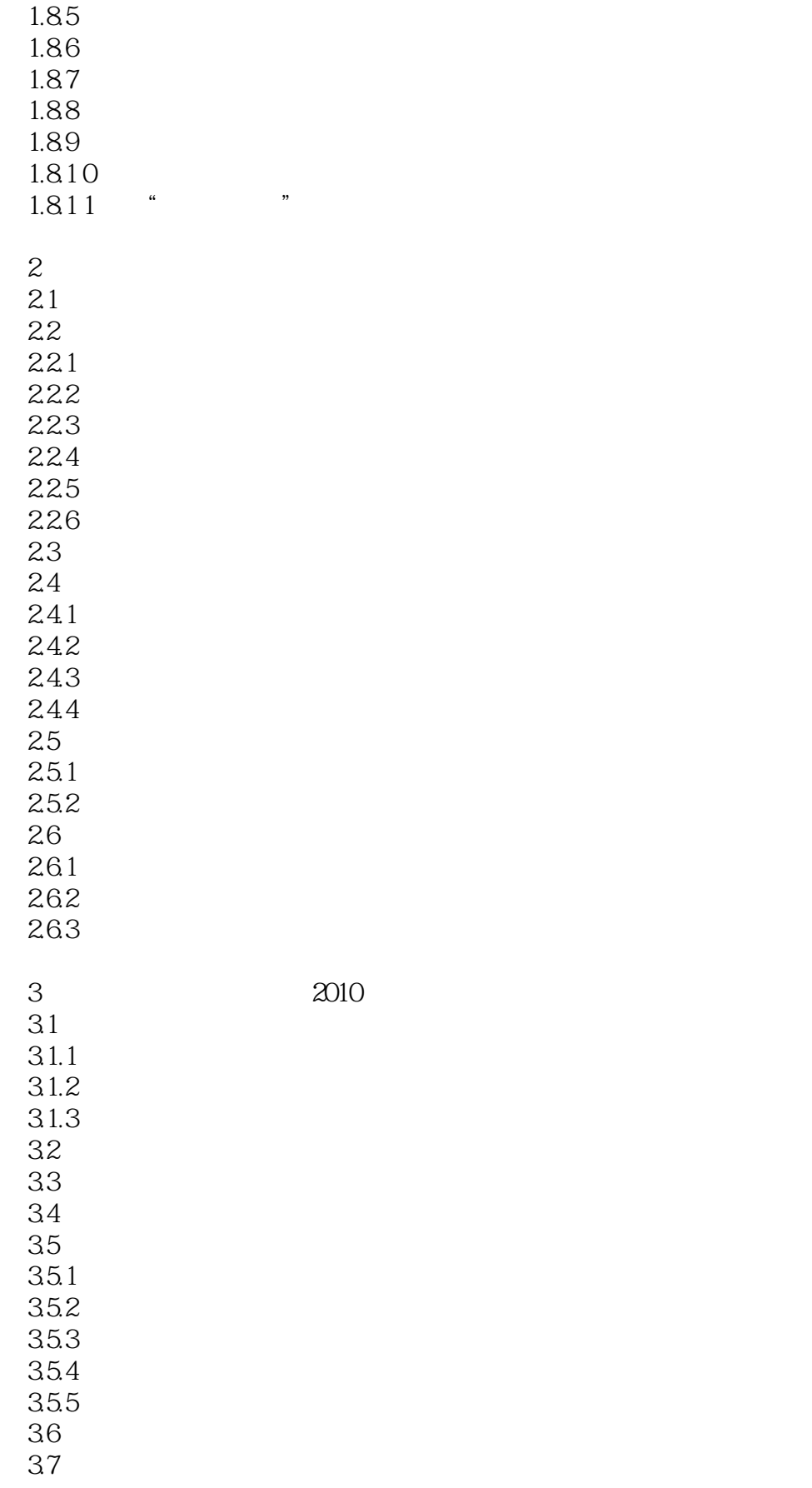

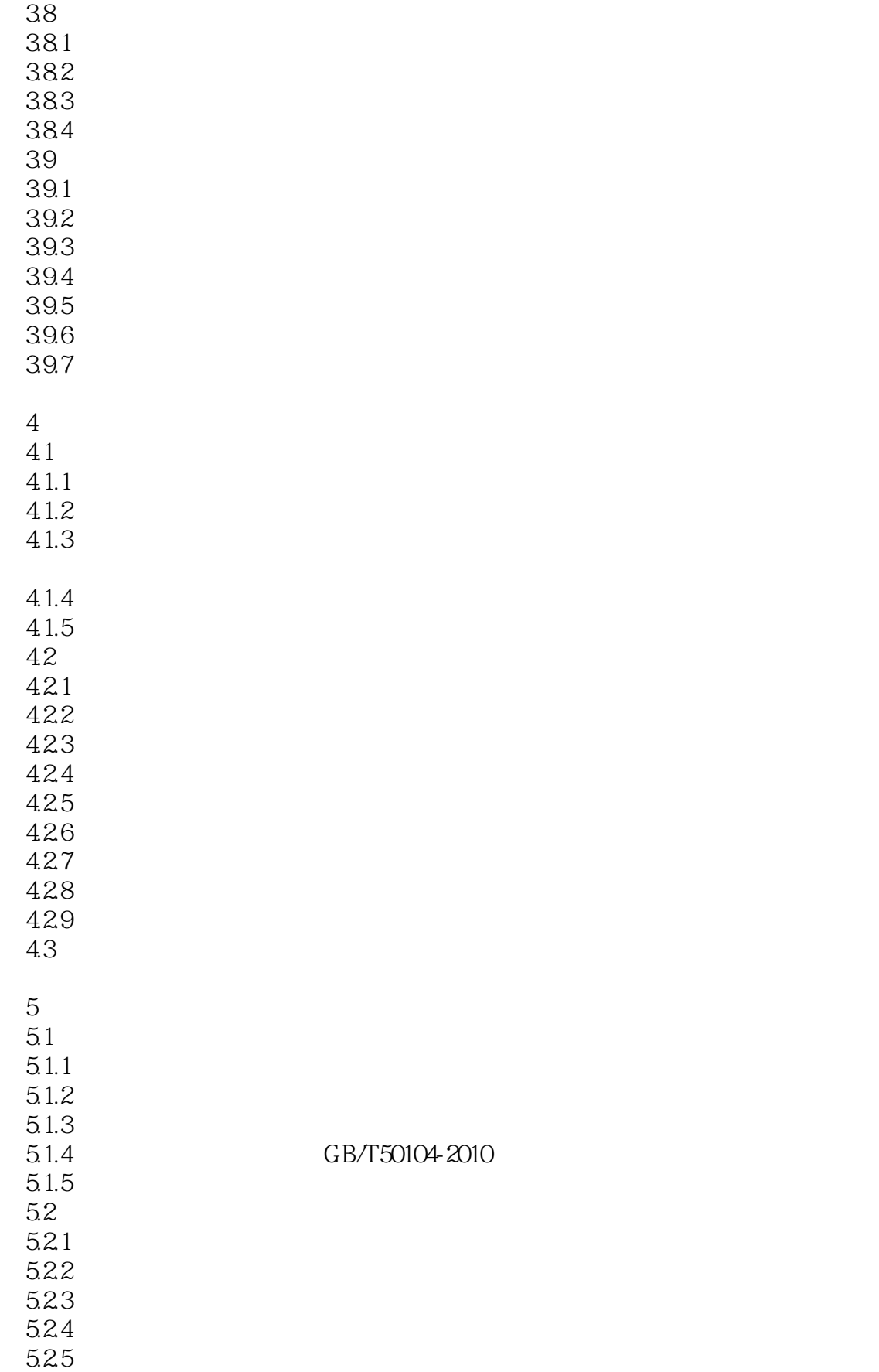

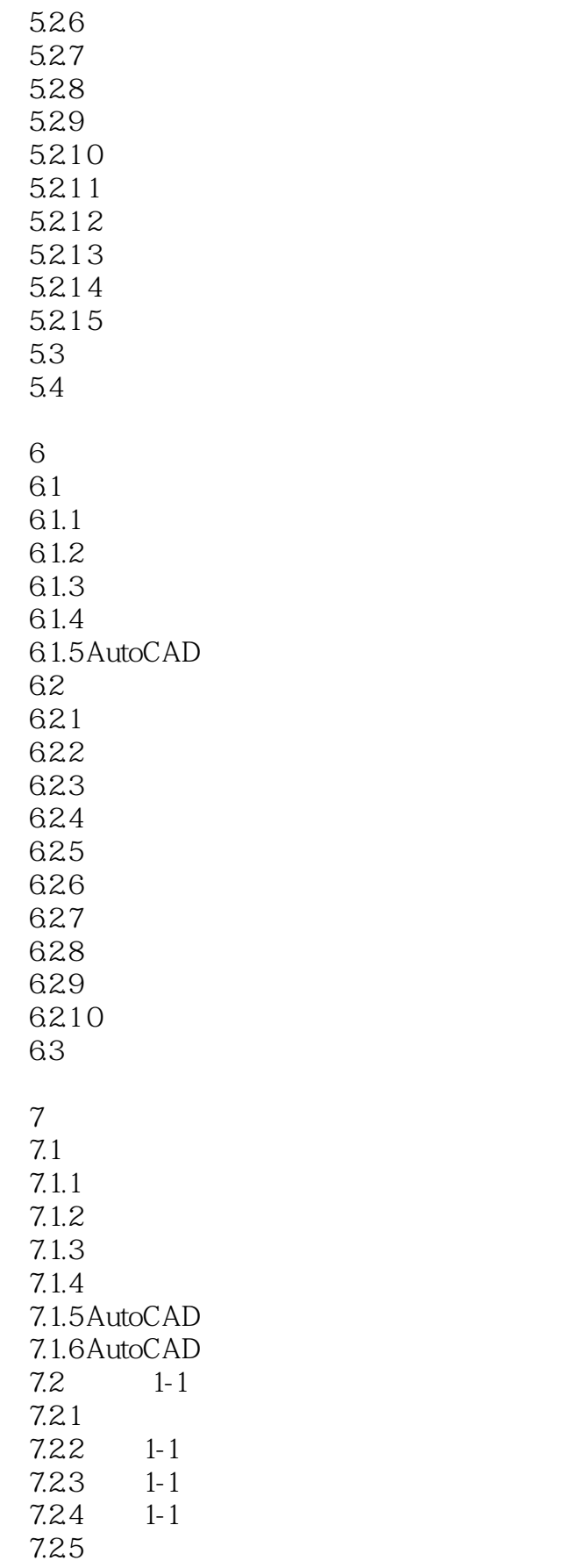

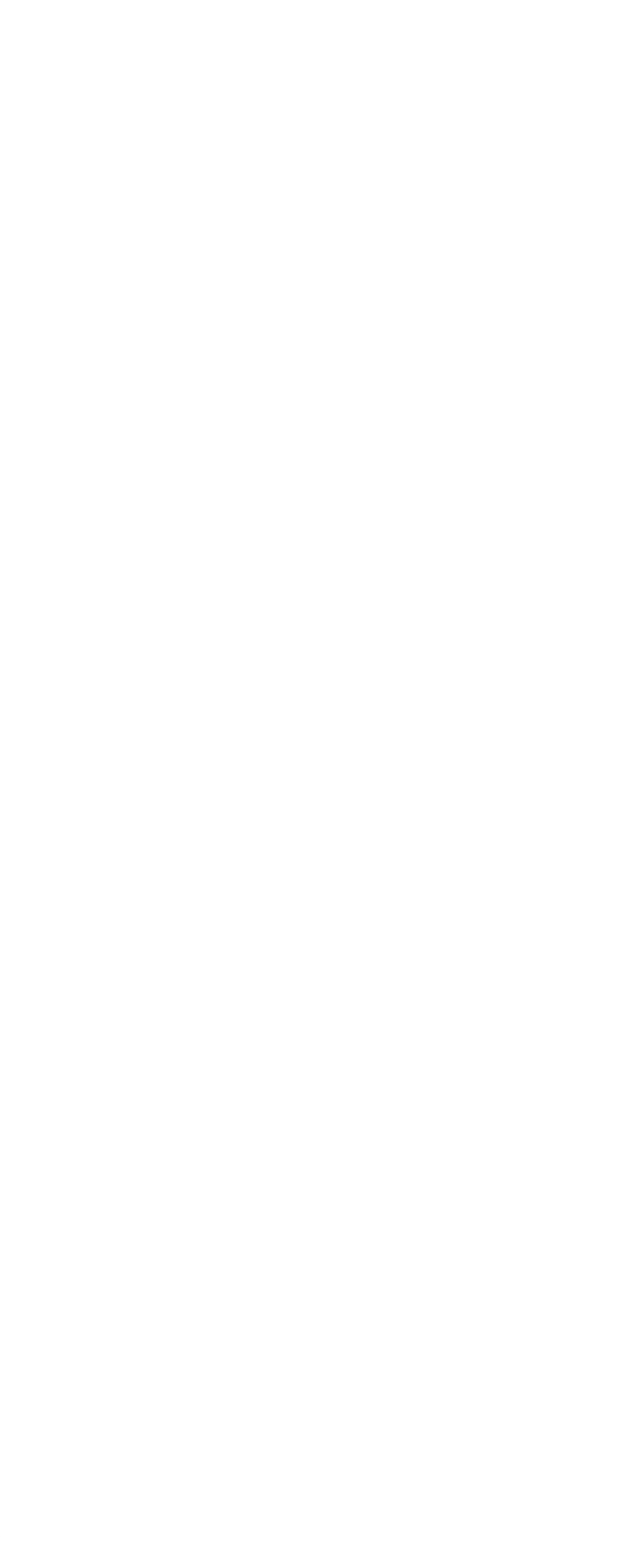

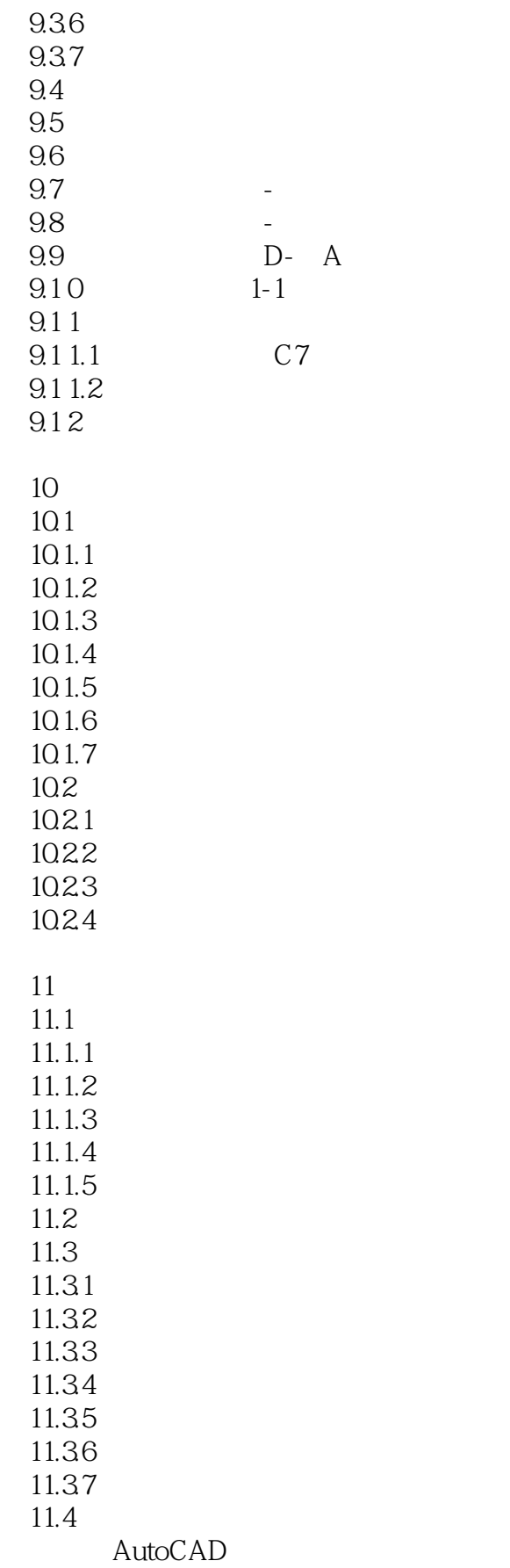

<<AutoCAD 2012

AutoCAD

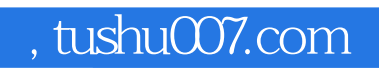

### <<AutoCAD 2012

本站所提供下载的PDF图书仅提供预览和简介,请支持正版图书。

更多资源请访问:http://www.tushu007.com